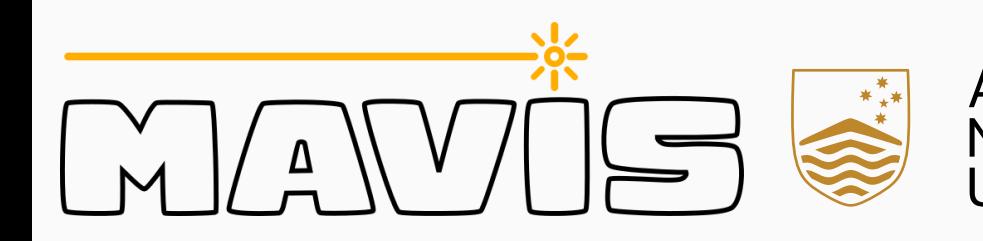

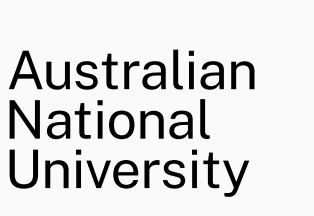

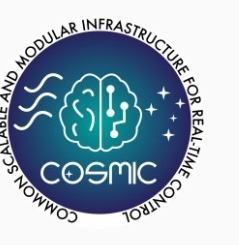

# COSMIC A Graph-Based, Extensible Framework for the Future of Adaptive Optics RTC development

Julien Bernard

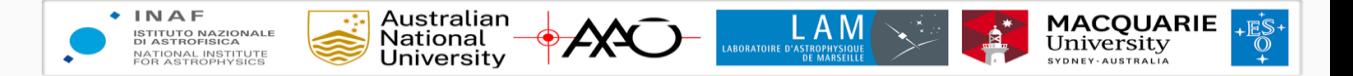

### **Introduction**

- MAVIS is an instrument being built for the ESO's VLT AOF.
- Come and watch François Rigaut presentation: Entering the final design phase for the MAVIS RTC at 14:30 !

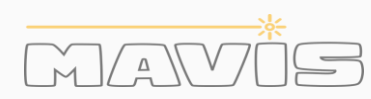

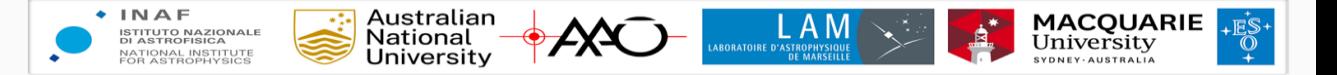

## **Summary**

- The technical stack
- COSMIC evolution
- From prototype to RTC

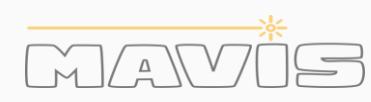

### **COSMIC Next**

## **The technical stack**

- Language:  $C++23$ , python 3.13, CUDA 12
- We opted to rely as much as possible to exiting tools and libraries
	- CMake, pip and py-build-cmake (PEP 517 compliant build backend)
	- Boost, pybind11, microsoft-gsl, Taskflow, matx, gtest, benchmark
- Use modern language and standard library features
	- C++ is an excessively complex language but nothing impossible for a trained team and good practices

```
int sum(int* s, int n) {
    int sum = 0;
    for (int i = 0; i < n; ++i)
        sum += s[i];
    return sum;
}
int main() {
    std::vector<sub>></sub>int> v = {1, 2, 3, 4, 5};std::array<int, 5 > a = \{1, 2, 3, 4, 5\};int arr[] = \{1, 2, 3, 4, 5\};
    sum(v.data(), v.size());
    sum(a.data(), a.size());
    sum(arr, 5);
    sum(nullptr, 0); // What happens here?
}
```
**LAM** 

| Australian<br>| National<br>| University

 $\rightarrow$  AX $\rightarrow$ 

 $+ INAF$ 

**ISTITUTO NAZIONALE<br>DI ASTROFISICA** 

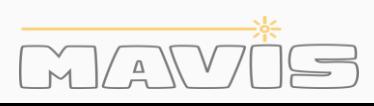

**MACQUARIE**<br>University

### **COSMIC Next**

## **The technical stack**

- Language:  $C++23$ , python 3.13, CUDA 12
- We opted to rely as much as possible to exiting tools and libraries
	- CMake, pip and py-build-cmake (PEP 517 compliant build backend)
	- Boost, pybind11, microsoft-gsl, Taskflow, matx, gtest, benchmark
- Use modern language and standard library features
	- C++ is an excessively complex language but nothing impossible for a trained team and good practices

```
int sum(std::span<int> s) {
    int sum = 0;
    for (int i : s)
        sum += i;return sum;
}
int main() {
    std::vector<sub>></sub>int> v = {1, 2, 3, 4, 5};std::array<int, 5 > a = \{1, 2, 3, 4, 5\};
    int arr[] = \{1, 2, 3, 4, 5\};
    sum(v);
    sum(a);
    sum(arr);
}
```
| Australian<br>| National<br>| University

 $\rightarrow$  AX $\bigcirc$ 

 $+ INAF$ 

**ISTITUTO NAZIONALE<br>DI ASTROFISICA** 

**LAM** 

**MACQUARIE**<br>University

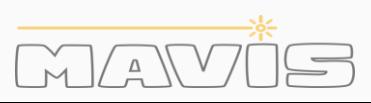

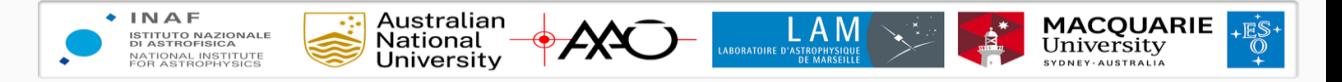

### **CONAN: A C++ package manager**

- Decentralized package manager
- build helper
	- manage configurations [Release, Config], [Static, Shared], and more.
- Allow source or binary only package
- development mode à la pip install -e
- Allows to test new third-party library in minutes server

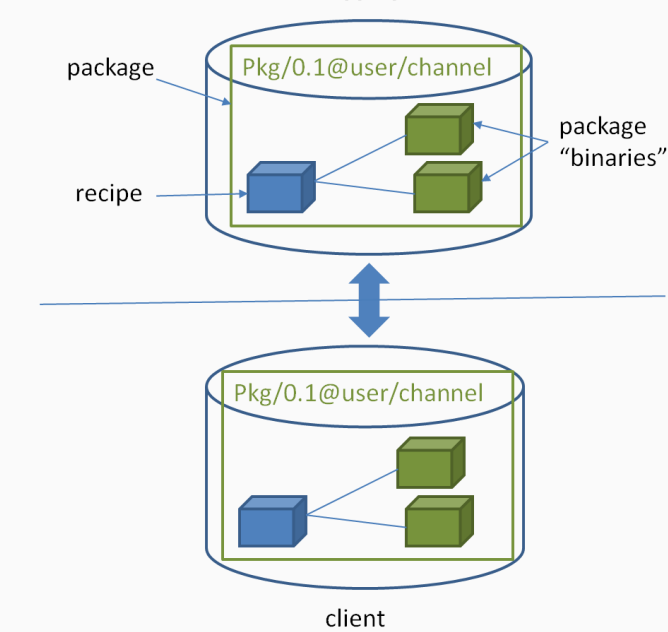

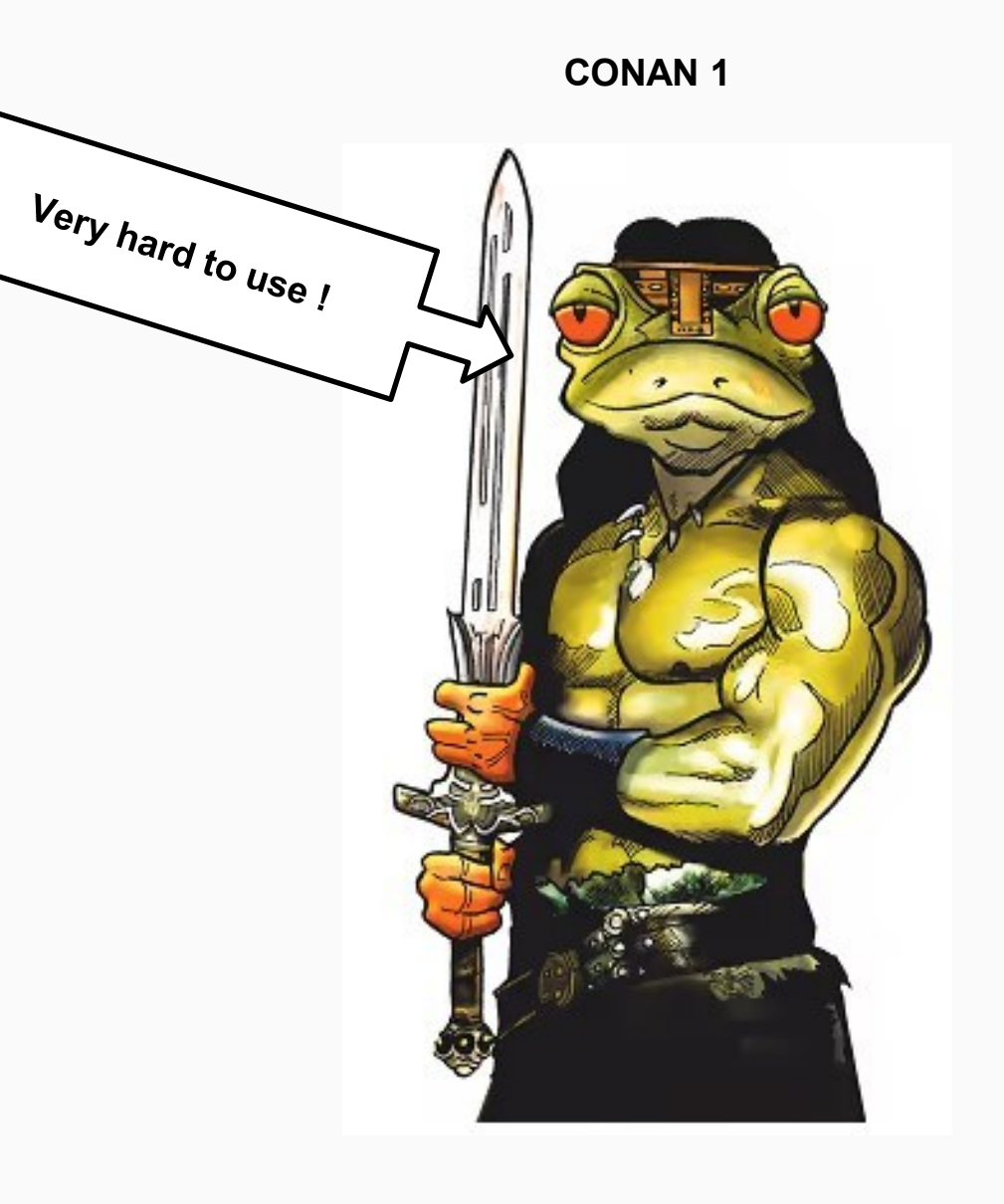

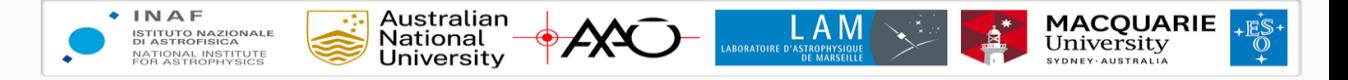

### **CONAN: A C++ package manager**

- Decentralized package manager
- build helper

 $\Delta$ 

- manage configurations [Release, Config], [Static, Shared], and more.
- Allow source or binary only package
- development mode à la pip install -e
- Allows to test new third-party library in minutes

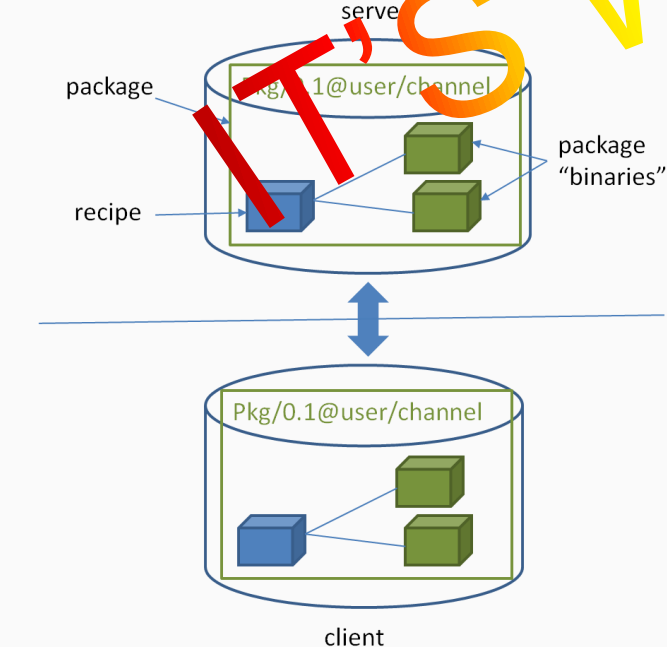

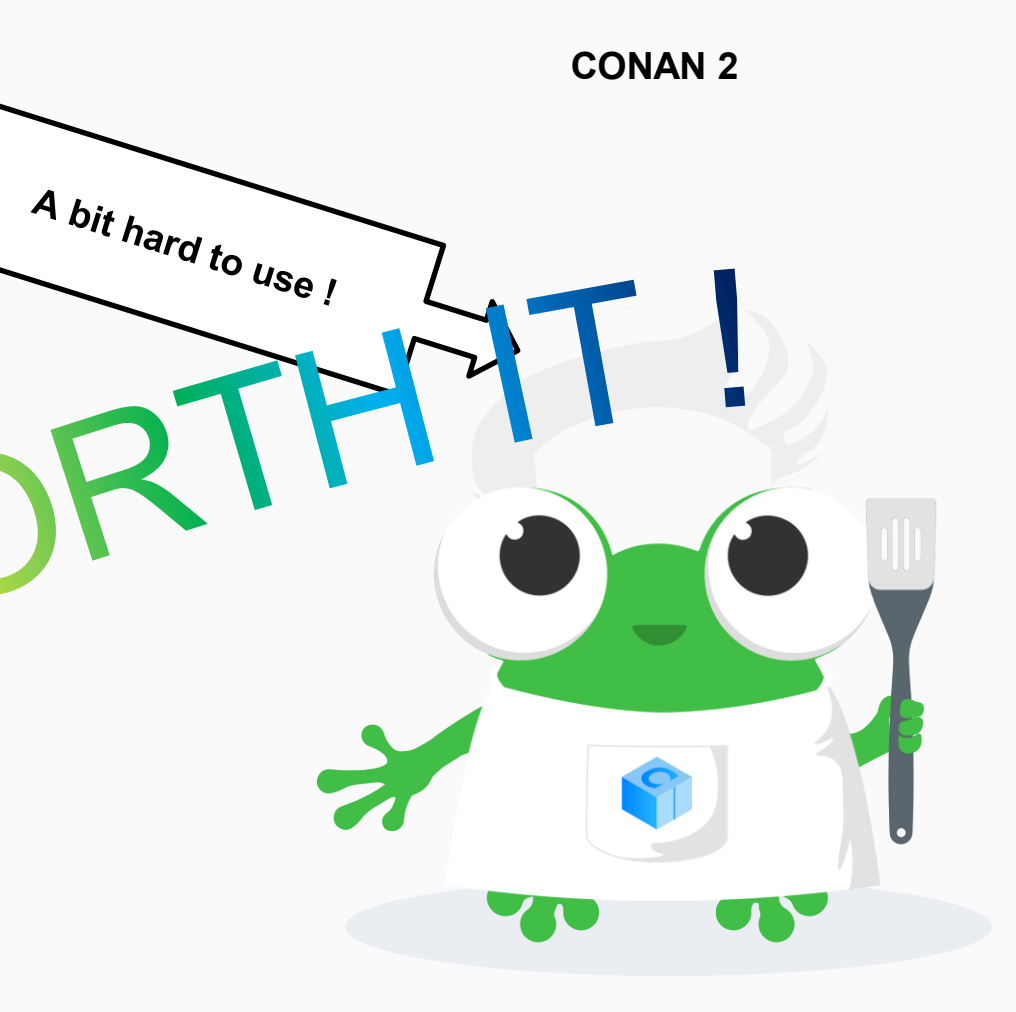

### **COSMIC Next**

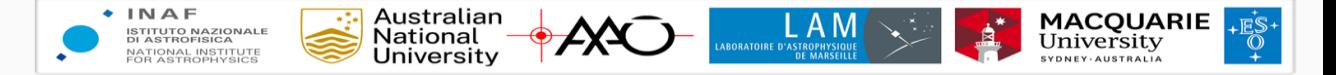

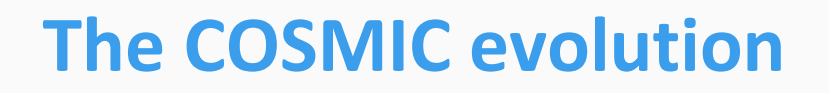

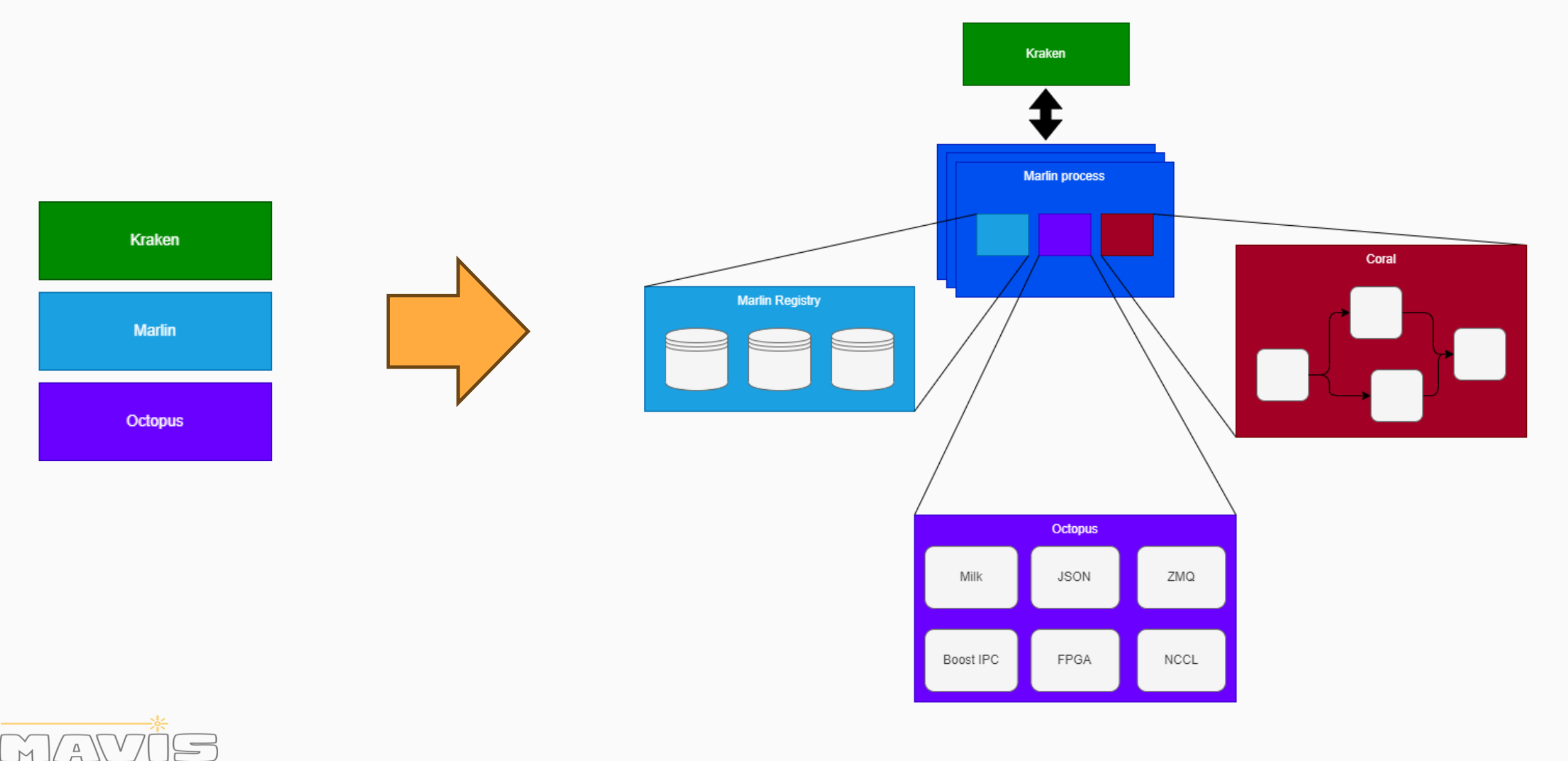

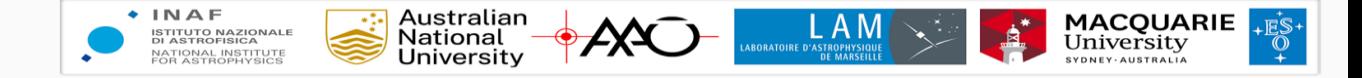

- More hassle-free steps available between a simple python script and a fully working RTC
- Work as much as possible locally
- Use interactive language and debugger
- Let's consider a simple POLC example !

pol slopes $[:] =$  slopes - D mat @ command eff

 $models[:] = (1 - gain) * modes - gain * (R_matrix @ pol_slopes)$ 

cmds =  $P$  mat  $\omega$  modes

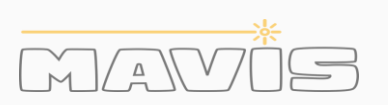

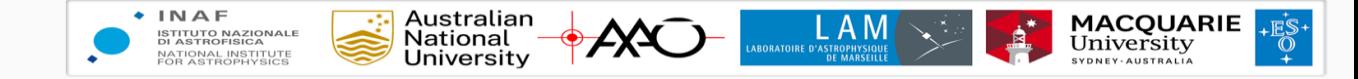

- More hassle-free steps available between a simple python script and a fully working RTC
- Work as much as possible locally
- Use interactive language and debugger
- Let's consider a simple POLC example !
	- Instantiate nodes locally

```
D_mvm = marlin.registry.create("cuda:la:mvm", D_mat, ...)
R mvm = marlin.registry.create("cuda:la:mvm", R_mat, ...)
P_mvm = marlin.registry.create("cuda:la:mvm", P_mat, ...)
D mvm.compute(stream, command eff, result slopes)
pol slopes[:] = slopes - result slopes
R mvm.compute(stream, pol slopes, result modes)
models[:] = (1 - gain) * modes - gain * result modesP_mvm.compute(stream, modes, cmds)
```
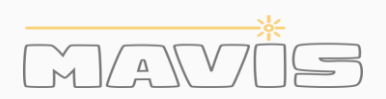

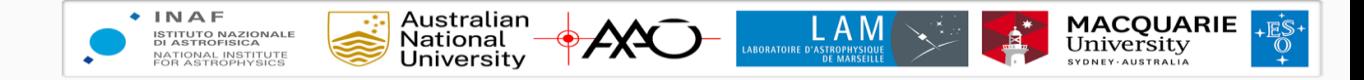

- More hassle-free steps available between a simple python script and a fully working RTC
- Work as much as possible locally
- Use interactive language and debugger
- Let's consider a simple POLC example !
	- Instantiate nodes locally
	- Port to C++/CUDA (using MatX)

matvec(slopes pol, D mat, cmds eff, stream); (slopes pol = slopes - slopes pol).run(stream);

matvec(modes tmp, R mat, slopes pol, stream);  $(modes = (1 - gain) * modes - gain * modes_{tmp)}$ .  $run(strean);$ 

matvec(cmds, P mat, modes, stream);

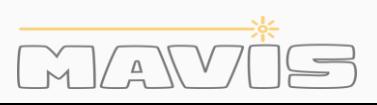

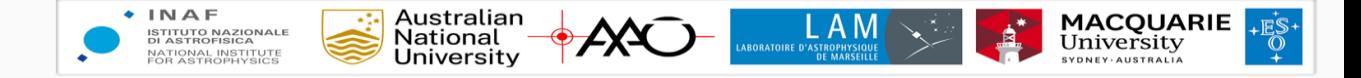

- More hassle-free steps available between a simple python script and a fully working RTC
- Work as much as possible locally
- Use interactive language and debugger
- Let's consider a simple POLC example !
	- Instantiate nodes locally
	- Port to C++/CUDA (using MatX)
	- Again, use locale node instances

```
auto D mvm = cuda::la::mvm<float>(...);
auto R mvm = cuda::la::mvm<float>(...);auto P mvm = cuda::la::mvm<float>(...);
```

```
D mvm.compute(stream, slopes pol, cmds eff);
(slopes pol = slopes - slopes pol).run(stream);
```

```
R_mvm.compute(stream, modes_tmp, R_mat, slopes_pol);
(modes = (1 - gain) * modes - gain * modes tmp).run(stream);
```

```
P_mvm.compute(stream, cmds, P_mat, modes);
```
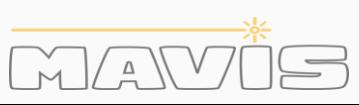

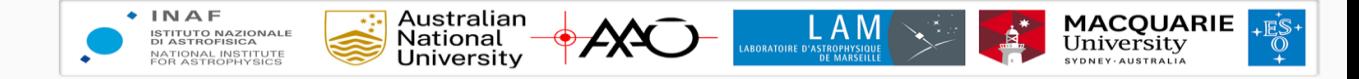

- More hassle-free steps available between a simple python script and a fully working RTC
- Work as much as possible locally
- Use interactive language and debugger
- Let's consider a simple POLC example !
	- Instantiate nodes locally
	- Port to C++/CUDA (using MatX)
	- Again, use locale node instances
	- Them you put it in a graph !

ccg::children children; children.reserve(3);

```
children.emplace_back([&](cudaStream_t stream){
    D mvm.compute(stream, slopes pol, cmds eff);
    (slopes pol = slopes - slopes pol).run(stream);
}, ...);
```
children.emplace\_back([&](cudaStream\_t *stream*){ R mvm.compute(stream, modes tmp, R mat, slopes pol);  $(modes = (1 - gain) * modes - gain * modes$  tmp).run(stream); }, ...);

```
children.emplace_back([&](cudaStream_t stream){
    P_mvm.compute(stream, cmds, P_mat, modes);
}, ...);
```

```
coral::edges edges{ \{0, 1\}, \{1, 2\} };
```

```
auto pipeline = ccg::pipeline(std::move(children),
std::move(edges));
```
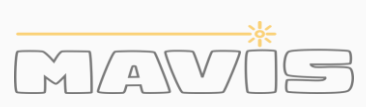

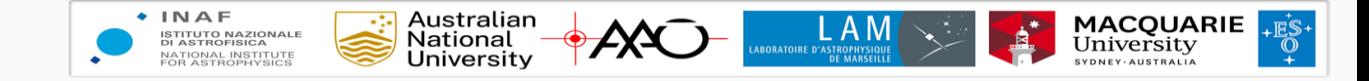

- More hassle-free steps available between a simple python script and a fully working RTC
- Work as much as possible locally
- Use interactive language and debugger
- Let's consider a simple POLC example !
	- Instantiate nodes locally
	- Port to C++/CUDA (using MatX)
	- Again, use locale node instances
	- Them you put it in a graph !
	- And finally put it into a node and register it

```
struct Polc {
  void compute(context ctx, span<float> slopes, span<float> cmds) {
    D_mvm.compute(ctx, slopes_pol, cmds_eff);
    (slopes pol = slopes - slopes_{pol}).run(ctx.stream);R mvm.compute(ctx, modes tmp, R mat, slopes pol);
    (modes = (1 - gain) * modes - gain * modes_tmp).run(ctx.stream);P_mvm.compute(ctx, cmds, P_mat, modes);
  }
};
MARLIN REGISTER(m) {
  class_<Pocl>("cuda:mavis:Polc", m)
    .def("compute", &Polc::compute)
    .def_poperty("D", &Polc::D_mvm)
    .def poperty("R", &Polc::R mvm)
    .def_poperty("P", &Polc::P_mvm);
}
```
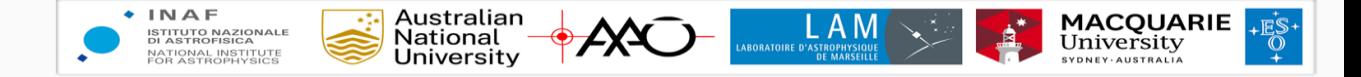

- More hassle-free steps available between a simple python script and a fully working RTC
- Work as much as possible locally
- Use interactive language and debugger
- Let's consider a simple POLC example !
	- Instantiate nodes locally
	- Port to C++/CUDA (using MatX)
	- Again, use locale node instances
	- Them you put it in a graph !
	- And finally put it into a node and register it

polc = marlin.registry.create("cuda:mavis:Polc", ...)

polc.compute(stream, slopes, cmds)

### **COSMIC Next**

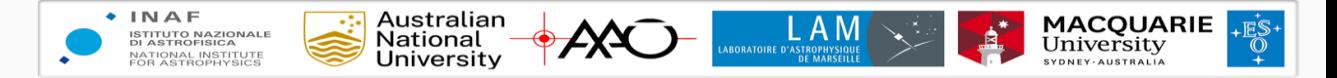

### **Coral**

- A direct acyclic graph library with support for hardware accelerators and complex control-flows
- **Fixed specification**
- Control flow utilities
- Adaptor utilities
- Support for:
	- Host pipeline execution using Taskflow
	- Asynchronous host execution using C++ coroutines (experimental)
	- CUDA pipeline execution

```
node:
  pipeline
  logic
  adaptor
pipeline:
  node* + dep*
dep:
  index + index
logic:
  conditional
  switch
  while
conditional | switch | while :
  node + condition
adaptor:
  node (other)
launcher:
  node & contex
```
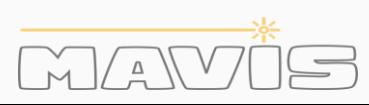

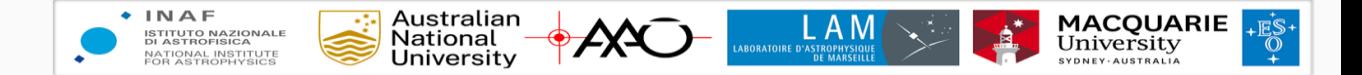

### **CORAL CUDA pipeline model**

- GPU execution perform better with asynchronous execution
- We only focus on scheduling operations in the right order on the host. CUDA runtime takes care of the rest
- Until CUDA 12, we were limited using simple DAG without control flow

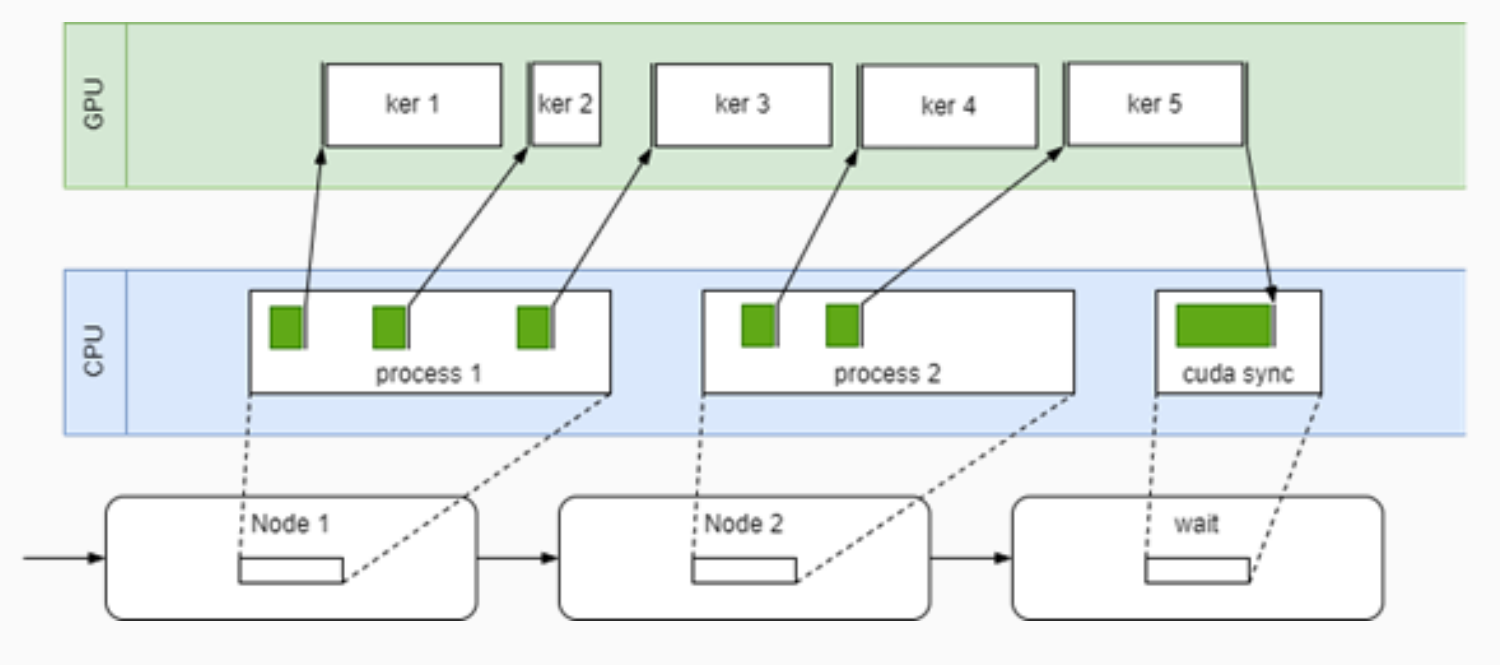

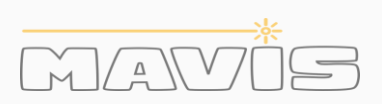

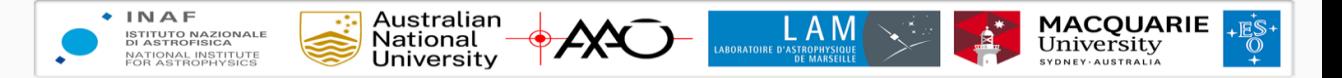

### **CORAL CUDA pipeline model**

- Thanks to CUDA 12 it is now possible to implement complex control flow on device using device cuda graph.
- For now, we have 3 types of control flow: condition, switch and while

auto condition = coral::cuda::logic::predicate\_launcher(conditional\_op{});

auto graph = ccg::logic::conditional\_graph(node, condition);

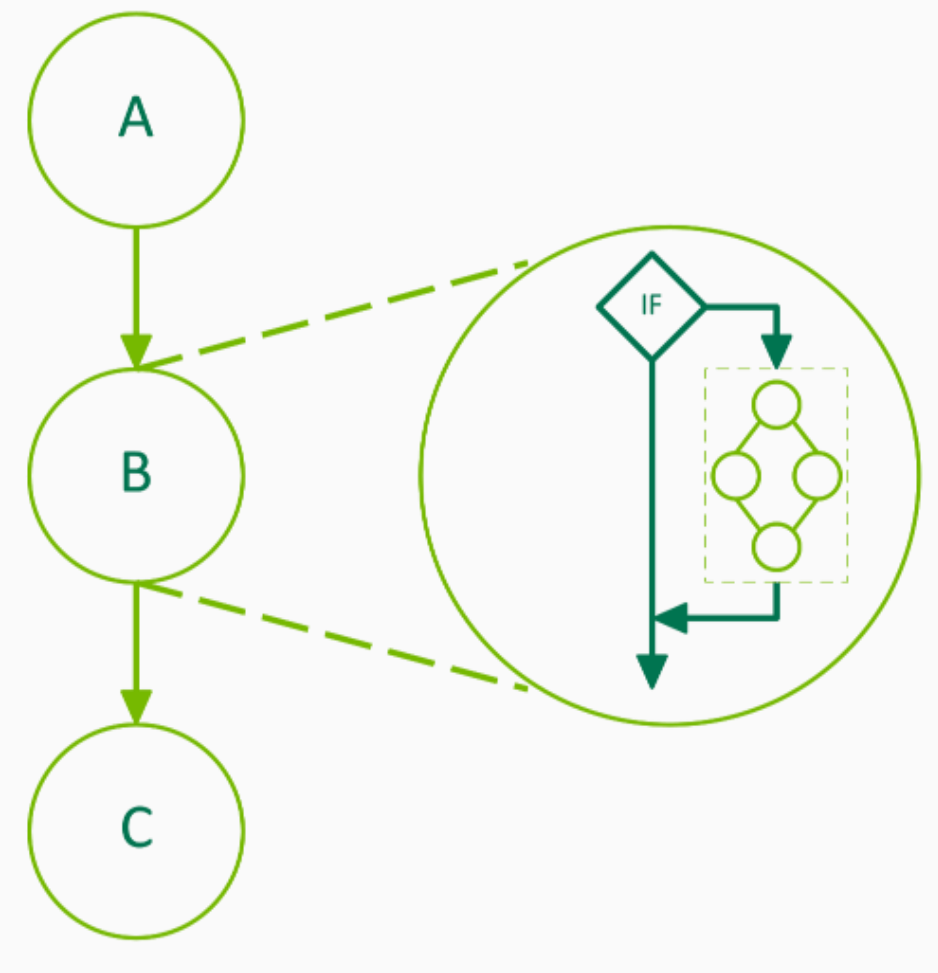

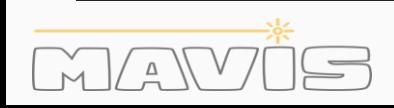

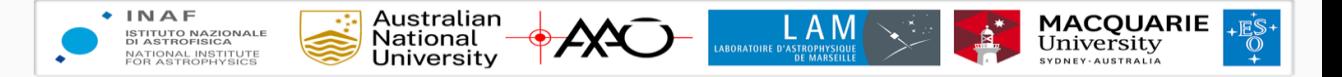

### **CORAL CUDA pipeline model**

- Thanks to CUDA 12 it is now possible to implement complex control flow on device using device cuda graph.
- For now, we have 3 types of control flow: condition, switch and while

auto condition = coral::cuda::logic::while\_launcher(conditional\_op{}); auto graph = ccg::logic::while\_graph(node, condition);

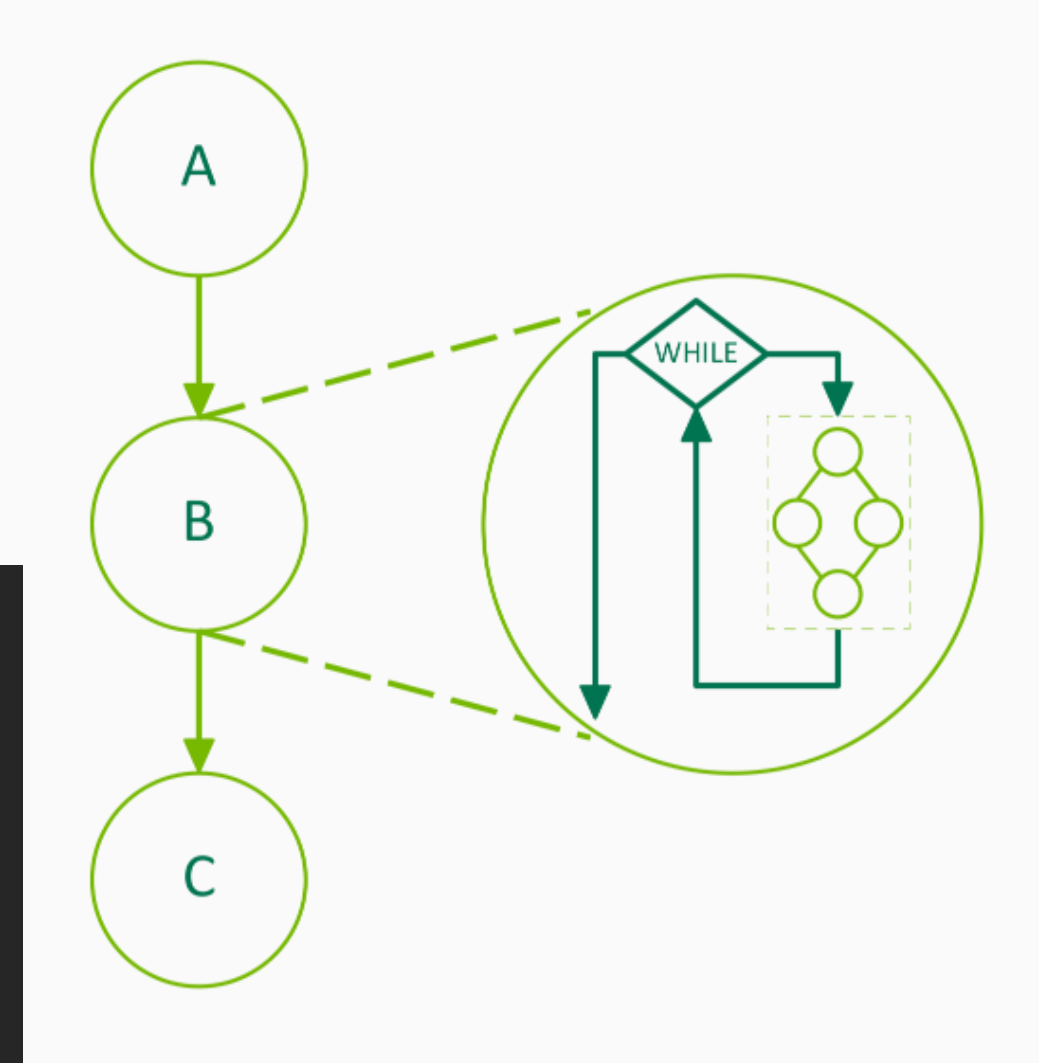

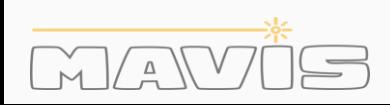

# Thanks for you attention !

# Questions ?